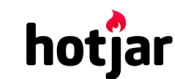

[See how your vis](https://srv.buysellads.com/ads/click/x/GTND42QNF6YICK3JCVALYKQMCYAD52QNC6YD6Z3JCWSDE27WCESDK53KC6BIK5QJCYYDEK3EHJNCLSIZ?segment=placement:geeksforgeeks;)[itors are really using your website.](https://www.geeksforgeeks.org/) The state of the FREE See how your visitors are really using your website.

**HIDE AD • AD VIA [BUYSEL](https://www.buysellads.com/?utm_source=geeksforgeeks-org-fancybar&utm_medium=ad_via_link&utm_campaign=in_unit&utm_term=fancybar) LADS**

 $\geq$ 

Custom Search

**[COURSES](https://practice.geeksforgeeks.org/courses/)**

**[HIRE WITH US](https://www.geeksforgeeks.org/hire-with-us/)** 

# Output of C++ Program | Set 8

Predict the output of following C++ programs.

## **Question 1**

```
#include<iostream>
using namespace std;
class Test1
{
    int x;
public:
    void show() { }
};
class Test2
{
    int x;
public:
    virtual void show() { }
};
int main(void)
{
    cout<<sizeof(Test1)<<endl;
    cout<<sizeof(Test2)<<endl;
    return 0;
}
```
Output:

4

8

There is only one difference between Test1 and Test2. show() is non-virtual in Test1, but virtual in Test2. When we make a function virtual, compiler adds an extra pointer vptr to objects of the [class. Compiler does this to achieve run time polymorphism \(See chapter 15 of Thinking in C++](http://www.smart2help.com/e-books/ticpp-2nd-ed-vol-one/Frames.html) book for more details). The extra pointer vptr adds to the size of objects, that is why we get 8  $\epsilon$ size of Test2. ▲

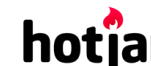

[See how your visitors are really using your website.](https://srv.buysellads.com/ads/click/x/GTND42QNF6YICK3JCVALYKQMCYAD52QNC6YD6Z3JCWSDE27WCESDK53KC6BIK5QJCYYDEK3EHJNCLSIZ?segment=placement:geeksforgeeks;) THE TRY IT FOR FREE

```
Question 2
```
**HIDE AD • AD VIA [BUYSEL](https://www.buysellads.com/?utm_source=geeksforgeeks-org-fancybar&utm_medium=ad_via_link&utm_campaign=in_unit&utm_term=fancybar) LADS**

```
#include<iostream>
using namespace std;
class P
{
public:
    virtual\ void\ show() = 0;};
class Q : public P {
   int x;
};
int main(void)
{
    Q q;
    return 0;
}
```
#### Output: Compiler Error

We get the error because we can't create objects of abstract classes. P is an abstract class as it has a pure virtual method. Class Q also becomes abstract because it is derived from P and it doesn't implement show().

Please write comments if you find any of the answers/explanations incorrect, or you want to share more information about the topics discussed above.

## **Recommended Posts:**

[Output of C Program | Set 29](https://www.geeksforgeeks.org/output-c-program-set-29/) [Output of C++ Program | Set 16](https://www.geeksforgeeks.org/output-of-c-program-set-16/) [Output of C Program | Set 22](https://www.geeksforgeeks.org/output-of-c-program-set-22/) [Output of C++ Program | Set 9](https://www.geeksforgeeks.org/output-of-c-program-set-9/) [Output of C++ Program | Set 7](https://www.geeksforgeeks.org/output-of-c-program-set-7/) [Output of C Program | Set 21](https://www.geeksforgeeks.org/output-of-c-program-set-21/) [Output of C++ Program | Set 6](https://www.geeksforgeeks.org/output-of-c-program-set-6/) [Output of C++ Program | Set 5](https://www.geeksforgeeks.org/output-of-c-program-set-5/) [Output of C++ Program | Set 4](https://www.geeksforgeeks.org/output-of-c-program-set-4/) [Output of C Program | Set 20](https://www.geeksforgeeks.org/output-of-c-program-set-20/) [Output of C Program | Set 19](https://www.geeksforgeeks.org/output-of-c-program-set-19/) [Output of C Program | Set 18](https://www.geeksforgeeks.org/output-of-c-program-set-18/) [Output of C++ Program | Set 3](https://www.geeksforgeeks.org/output-of-c-program-set-3/) [Output of C++ Program | Set 15](https://www.geeksforgeeks.org/output-of-c-program-set/) [Output of C++ Program | Set 14](https://www.geeksforgeeks.org/output-of-c-program-set-14/)

 $\blacktriangle$  .

 $\mathbf{r}$ 

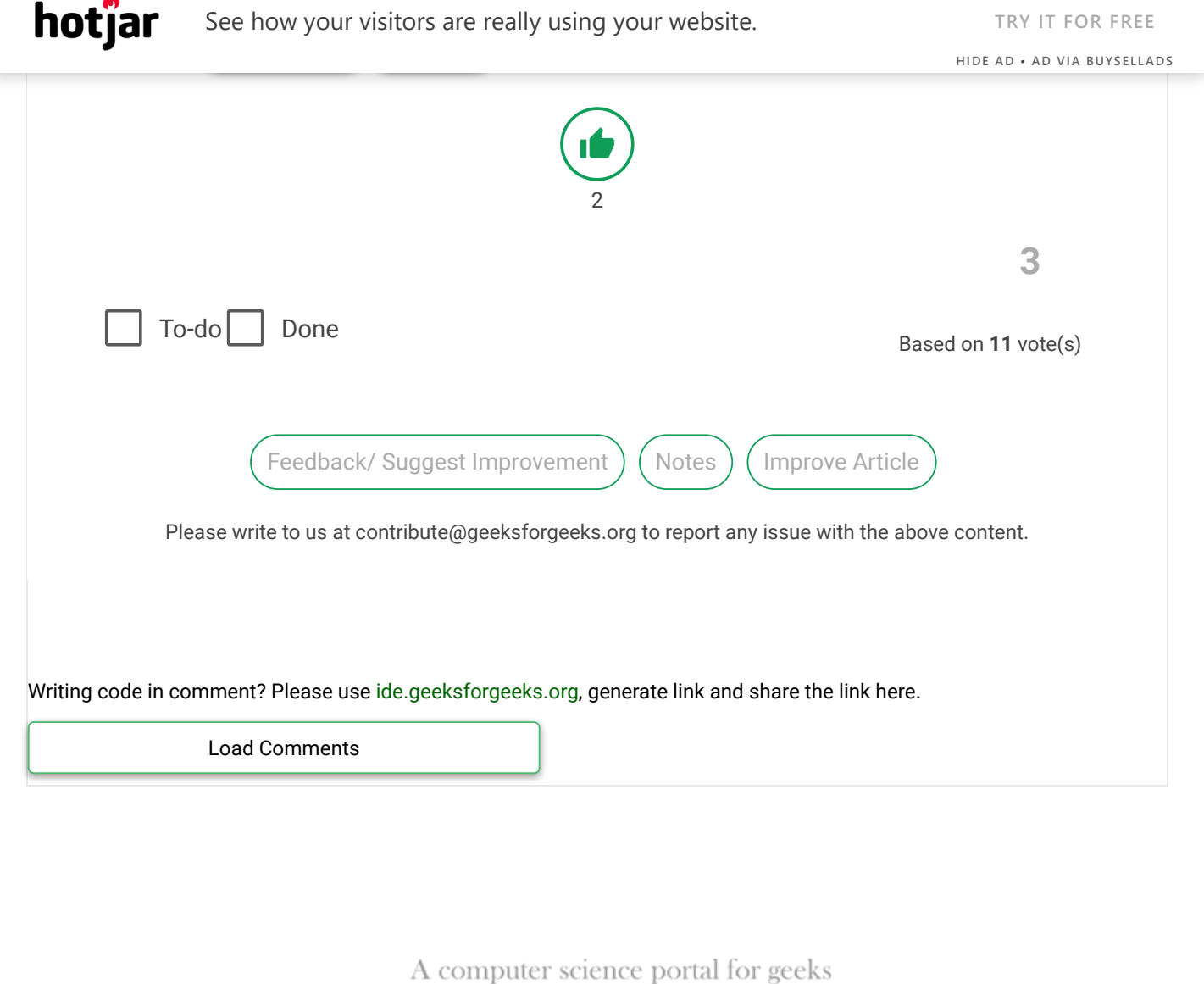

5th Floor, A-118, Sector-136, Noida, Uttar Pradesh - 201305 feedback@geeksforgeeks.org

#### **COMPANY**

[About Us](https://www.geeksforgeeks.org/about/) [Careers](https://www.geeksforgeeks.org/careers/) [Privacy Policy](https://www.geeksforgeeks.org/privacy-policy/) [Contact Us](https://www.geeksforgeeks.org/about/contact-us/)

## **PRACTICE**

[Courses](https://practice.geeksforgeeks.org/courses/) [Company-wise](https://practice.geeksforgeeks.org/company-tags/) [Topic-wise](https://practice.geeksforgeeks.org/topic-tags/) [How to begin?](https://practice.geeksforgeeks.org/faq.php)

## **LEARN**

[Algorithms](https://www.geeksforgeeks.org/fundamentals-of-algorithms/) [Data Structures](https://www.geeksforgeeks.org/data-structures/) [Languages](https://www.geeksforgeeks.org/category/program-output/) [CS Subjects](https://www.geeksforgeeks.org/articles-on-computer-science-subjects-gq/) [Video Tutorials](https://www.youtube.com/geeksforgeeksvideos/)

### **CONTRIBUTE**

[Write an Article](https://www.geeksforgeeks.org/contribute/) [Write Interview Experience](https://www.geeksforgeeks.org/write-interview-experience/) [Internships](https://www.geeksforgeeks.org/internship/) [Videos](https://www.geeksforgeeks.org/how-to-contribute-videos-to-geeksforgeeks/)

@geeksforgeeks, Some rights [reserved](https://creativecommons.org/licenses/by-sa/4.0/)